#### **Sistema Decimal**

El sistema decimal emplea diez diferentes dígitos (0, 1, 2, 3, 4, 5, 6, 7, 8 y 9). Por esto se dice que la "base" del sistema decimal es diez. Para representar números mayores a 9, se combinan dos o más dígitos base, y cada uno de éstos tendrá un valor según la posición que ocupe. El sistema decimal se representa en forma posicional por medio de la ecuación (2.1), con **n** = 10 y donde **d** puede representar cualquier dígito entre 0 y 9.

- **Ejemplo** Representar el número (425)<sub>10</sub> en forma posicional.
- Solución Utilizando la ecuación (2.1) con 3 dígitos enteros ( $p = 3$ ) y 0 dígitos fraccionarios  $(q = 0)$ .

$$
425 = \sum_{i=0}^{3-1} d_i 10^i + \sum_{j=1}^{0} d_j 10^{-(i)}
$$
  
=  $[d_0 10^0 + d_1 10^1 + d_2 10^2]$   
=  $[5x10^0 + 2x10^1 + 4x10^2]$   
=  $[5x1 + 2x10 + 4x100] = [5 + 20 + 400] = 425$ 

- **Ejemplo** Representar el número (3637.25)<sub>10</sub> en forma posicional
- Solución Utilizando la ecuación (2.1) con 4 dígitos enteros ( $p = 4$ ) y 2 dígitos fraccionarios  $(q = 2)$ .

$$
3637.25 = \sum_{i=0}^{4-1} d_i 10^i + \sum_{j=1}^{2} d_j 10^{-(i)}
$$
  
=  $[d_0 10^0 + d_1 10^1 + d_2 10^2 + d_3 10^3] + [d_{-1} 10^{-1} + d_{-2} 10^{-2}]$   
=  $[7x10^0 + 3x10^1 + 6x10^2 + 3x10^3] + [2x10^{-1} + 5x10^{-2}]$   
=  $[7x1 + 3x10 + 6x100 + 3x1000] + [2/10 + 5/100]$   
=  $[7 + 30 + 600 + 3000] + [0.2 + 0.05] = 3637.25$ 

## **Conversión de decimal a binario**

El método utilizado para convertir un número decimal a binario es el método de divisiones sucesivas. Este método consiste en los pasos siguientes:

- 1. Dividir el número decimal entre 2
- 2. El residuo (uno o cero) es el dígito menos significativo, el cual se almacena en un arreglo unidimensional.
- 3. Dividir entre 2 el cociente de la división anterior, pero ahora el residuo se coloca en la siguiente posición de más significación.
- 4. Repetir el paso anterior y el residuo se coloca en la siguiente posición de más significativo (valor posicional).
- 5. Repetir el paso anterior hasta obtener un cociente de cero.
- 6. Los números en el arreglo unidimensional se muestran de abajo hacia arriba.

**Ejemplo** Convertir a binario el número (173)<sub>10</sub> a base 2 Solución

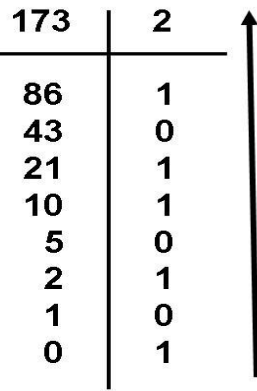

finalmente el número  $(173)_{10} = (10101101)_{21}$ 

**Ejemplo** Convertir a binario el número (3129)<sub>10</sub> a base 2

Solución

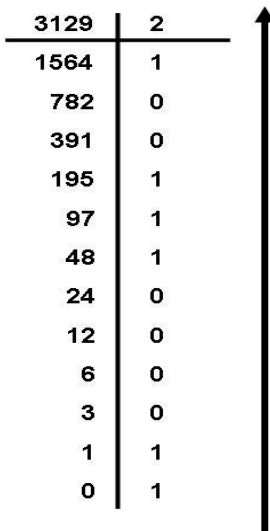

Por lo tanto  $(3129)_{10} = (110000111001)_2$ 

## **Conversión de decimal a octal**

Para realizar la conversión de base 10 a base 8 se tienen dos métodos.

## **Primer Método**

Este método consiste en convertir el número decimal a número binario y luego de binario a base octal. La conversión de base 10 a base 2 se realiza por el método de divisiones sucesivas y luego el resultado lo convertimos a base 8, es decir:

$$
[\quad]_n\longrightarrow[\quad]_n\longrightarrow[\quad]_n
$$

## **Ejemplo** Convertir el número (153)<sub>10</sub> a base ()<sub>8</sub>

Solución

Para este ejemplo, convertimos el número  $(153)<sub>10</sub>$  a base 2 utilizando el método de divisiones sucesivas y posteriormente realizamos la conversión de base 2 a base 8 utilizando la tabla 2.1.

 $(153)_{10}$  ----------  $(010 \t 011 \t 001)_2$  --------------( 2 3 1)<sub>8</sub>

**Segundo Método:** Método de las divisiones sucesivas

Este método consiste en dividir el número decimal entre 8 hasta que el cociente sea igual a cero.

**Ejemplo** Convertir el número (75658)<sub>10</sub> a base ()<sub>8</sub>

Solución

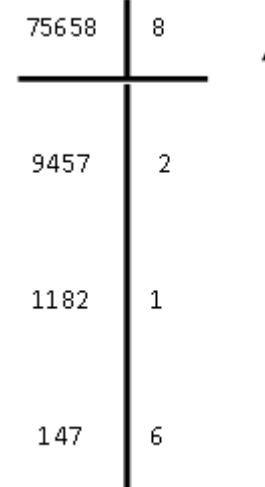

por lo tanto  $(75658)_{10} = (223612)_8$ 

**Ejemplo** Convertir el número (6348)<sub>10</sub> a ()<sub>8</sub>

Solución

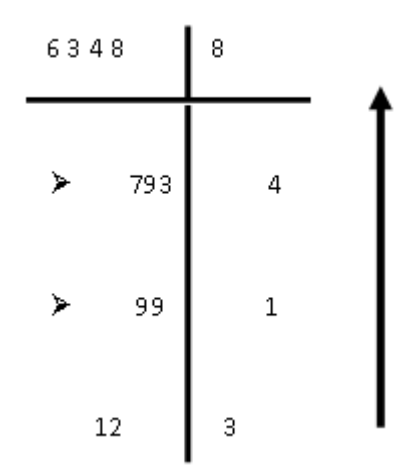

Finalmente obtenemos la conversión deseada  $(6348)_{10} = (14314)_{8}$ .

## **Conversión de base decimal a base hexadecimal**

Para realizar la conversión de base 10 a base 16 se tienen los mismos métodos que el inciso anterior.

El primer método consiste en convertir el número en base 10 a base 2 y luego de base 2 a base 16, es decir:

**Ejemplo** Convertir el número  $(2789)_{10}$  a base  $()_{16}$ Solución

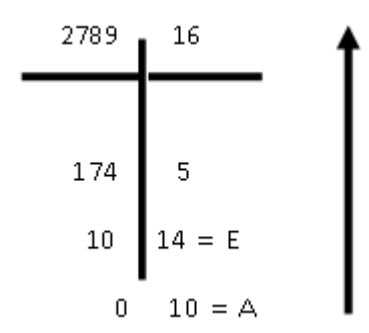

Por lo tanto  $(2789)_{10} = (AE5)_{16}$ .

El segundo método, es el método de las divisiones que se utilizó en la conversión decimal a binario, pero dividiendo entre 16.

**Ejemplo** Convertir el número (10379)<sub>10</sub> a base ()<sub>16</sub>

Solución

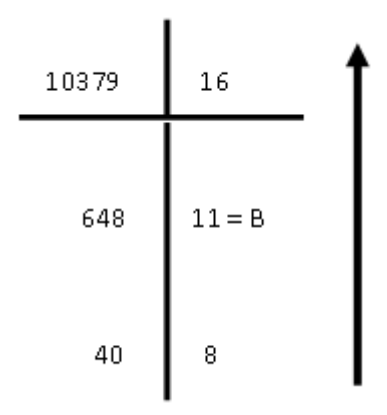

Por lo tanto  $(10379)_{10}$  =  $(288B)$  16

**Ejemplo** Convertir el número (39664)<sub>10</sub> a base ()<sub>16</sub>

Solución

$$
\begin{array}{c|c}\n 39664 & 16 \\
 \hline\n 2479 & 0\n \end{array}
$$
\n  
\n154  
\n15=F

Por lo tanto  $(39664)_{10}$  =  $(9AF0)_{16}$ 

#### **SISTEMA BINARIO**

El sistema binario emplea sólo dos dígitos base (0 y 1) para representar un número, su base es 2. Para representar números mayores a 1, se combinan dos o más dígitos base, y cada uno de éstos tendrá un valor según la posición que ocupe. El sistema binario se representa en forma posicional por medio de la ecuación (2.1), con **n** = 2 y **d** puede representar solo los números 0 y 1.

**Ejemplo** Representar el número (1010)<sub>2</sub> en forma posicional

Solución El  $(1010)_2$  tiene 4 dígitos enteros (p = 4) y 0 dígitos fraccionarios  $(q = 0)$  y a partir de la ecuación (2.1) la forma posicional de dicho número es la siguiente:

$$
(1010)_2 = \sum_{i=0}^{4-1} d_i 2^i + \sum_{j=1}^{0} d_{-j} 2^{-(i)}
$$
  
=  $d_0 2^0 + d_1 2^1 + d_2 2^2 + d_3 2^3 + d_4 2^4$   
=  $0x2^0 + 1x2^1 + 0x2^2 + 1x2^3$   
=  $0x1 + 1x2 + 0x4 + 1x8 = 0 + 2 + 0 + 8 = 10$ 

el cual es equivalente en el sistema decimal a  $(10)_{10}$ .

Ejemplo Representar el número (10111.101)<sub>2</sub> en forma posicional.

Solución Utilizando la ecuación (2.1) la forma posicional de dicho número con 5 dígitos enteros ( $p = 5$ ) y 3 dígitos decimales ( $q=3$ ) es la siguiente:

$$
(10111.101)2 = \sum_{i=0}^{5-1} d_i 2^i + \sum_{j=1}^{3} d_{-j} 2^{-(i)}
$$
  
=  $d_0 2^0 + d_1 2^1 + d_2 2^2 + d_3 2^3 + d_4 2^4 + d_{-1} 2^{-1} + d_{-2} 2^{-2} + d_{-3} 2^{-3}$   
=  $1x2^0 + 1x2^1 + 1x2^2 + 0x2^3 + 1x2^4 + 1x2^{-1} + 0x2^{-2} + 1x2^{-3}$   
=  $1x1 + 1x2 + 1x4 + 0x8 + 1x16 + 1/2 + 0/4 + 1/8$   
=  $1 + 2 + 4 + 0 + 16 + 0.5 + 0 + 0.125$ 

El cual es equivalente en el sistema decimal a el número  $(23.625)_{10}$ .

#### **Conversión de binario a decimal**

Para convertir un número binario (base 2) a decimal (base 10) se utiliza la ecuación general (2.1).

**Ejemplo** Convertir el número (11011)<sub>2</sub> a decimal

Solución  $11011 = 1x2^4 + 1x2^3 + 0x2^2 + 1x2^1 + 1x2^0$ 

$$
= 16 + 8 + 0 + 2 + 1 = 27
$$

Por lo tanto el número  $(11011)_2 = (27)_{10}$ .

Solucion

Se forman los bloques de 4 bits cada a partir del punto decimal

$$
\begin{array}{ccc}\n11 & 1010 & 1011 \\
\longrightarrow & \longrightarrow & \longrightarrow & \n\end{array}
$$

En el tercer bloque faltan 2 bits se completa con ceros.

$$
\begin{matrix}0011 & 1010 & 1011\\ \longleftarrow & \longleftarrow & \longleftarrow\end{matrix}
$$

Se sustituye cada uno de los bloques por su equivalente en base 16 utilizando la tabla 2.1

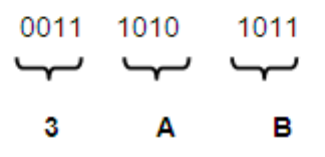

Por lo tanto el número (1110101011)<sub>2</sub> =  $(3AB)_{16}$ .

#### **SISTEMA OCTAL**

El sistema octal emplea 8 dígitos base (0, 1, 2, 3, 4, 5, 6 y 7) para representar un número, su base es 8 lo cual es potencia de 2 por lo que la conversión a la base binaria es directa. Para representar números mayores a 7, se combinan dos o más dígitos base, y cada uno de éstos tendrá un valor según la posición que ocupe. El sistema octal también se puede representar en forma posicional por medio de la ecuación (2.1), con **n** = 8 y **d** puede representar los dígitos del 0 al 7.

#### **Ejemplo** Representar el número (7410)<sub>8</sub> en forma posicional

Solución Utilizando la ecuación (2.1) la forma posicional de dicho número es la siguiente:

$$
(7410)_8 = \sum_{i=0}^{4-1} d_i 8^i + \sum_{j=1}^{0} d_{-j} 8^{-(i)}
$$
  
=  $d_0 8^0 + d_1 8^1 + d_2 8^2 + d_3 8^3$   
=  $0x8^0 + 1x8^1 + 4x8^2 + 7x8^3$   
=  $0x1 + 1x8 + 4x64 + 7x512 = 0 + 8 + 256 + 3584 = 3848$ 

que equivale al número decimal  $(3848)_{10}$ , y

al número binario = (111 100 001 000)<sub>2</sub> =  $(7410)_8$ 

**Ejemplo** Represente el número octal 4725.451 en forma posicional

Solución Utilizando la ecuación (2.1) con  $p = 4$  dígitos enteros y q = 3 dígitos fraccionarios, la forma posicional de dicho número es la siguiente:

$$
4725.451 = \sum_{i=0}^{3} d_i 8^i + \sum_{j=1}^{3} d_j 8^{-(i)}
$$
  
=  $[d_0 8^0 + d_1 8^1 + d_2 8^2 + d_3 8^3] + [d_{-1} 8^{-1} + d_{-2} 8^{-2} + d_{-3} 8^{-3}]$   
=  $[5x8^0 + 2x8^1 + 7x8^2 + 4x8^3] + [4x8^{-1} + 5x8^{-2} + 1x8^{-3}]$   
=  $[5x1 + 2x8 + 7x64 + 4x512] + [4/8 + 5/64 + 1/512]$   
=  $[5 + 16 + 448 + 2048] + [0.5 + 0.78125 + 0.001953125]$   
= 2517 + 1.283203125  
= 2518.283293125

que equivale al número decimal  $(2518.283293125)<sub>10</sub>$ .

#### **Conversión de octal a decimal**

Para convertir un número octal a base 10 se puede realizar utilizando la ecuación 2.1

**Ejemplo** Convertir el número (254)<sub>8</sub> a base 10

Solución

 $(254)_{8} = 2x8^{2} + 5x8^{1} + 4x8^{0} = 128 + 40 + 4$  $x_8 = 2x8^2 + 5x8^1 + 4x$ 

por lo tanto  $(254)_8$  =  $(172)_{10}$ 

#### **Conversión de octal a binario**

Debido a que la base 8 y la base 2 están relacionadas (8 =  $2^3$ ), la conversión al sistema binario es directa. El procedimiento es reemplazar cada dígito octal por sus tres dígitos binarios equivalentes utilizando la tabla 2.1.

**Ejemplo** Convertir el número (567)<sub>8</sub> a binario (base 2)

#### Solución

A partir de la tabla 2.1 vemos que el número  $(567)_8$  está compuesto por

 $(5)_8 = (101)_2$   $(6)_8 = (110)_2$   $(7)_8 = (111)_2$ 

que al realizar la conversión tenemos lo siguiente:

 $(567)_8 = (101 110 111)_2$ 

## **Conversión de octal a hexadecimal**

La conversión de octal a hexadecimal consiste en

- Pasar cada uno de los dígitos que forman el número a base 2.
- Formar bloques de 4 bits cada uno, tanto a la derecha como a la izquierda del punto decimal.
- Sustituir cada uno de los bloques por su equivalente en base 16 utilizando la tabla 2.1.

**Ejemplo** Convertir el número (557)<sub>8</sub> a hexadecimal (base 16)

## Solución

A partir de la tabla 2.1 vemos que el número (557)<sub>8</sub> está compuesto por

$$
(5)8 = (101)2 \t(5)8 = (101)2 \t(7)8 = (111)2
$$

A continuación se divide el número en bloques de 4 bits cada uno

## 1 0110 1111

Sustituyendo cada uno de los bloques por su equivalente en base 16 utilizando la tabla 2.1.

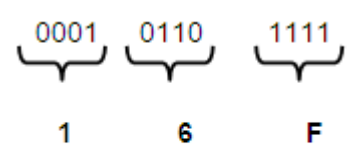

 $(557)_{8} = (16F)_{16}$ 

#### **Conversión de hexadecimal a decimal**

Para convertir un número de base hexadecimal a base 10 podemos utilizar la ecuación 2.1

**Ejemplo** Convertir a el número (A2E4)<sub>16</sub> a base 10

Solución

 $40960 + 512 + 224 + 4 = (41700_{10})$  $3 + 2x16^2 + 14x16^1 + 4x16^0$  $3 + 2x16^2 + 5x16^1 + 4x16^0$  $(A2E4)_{16} = Ax16^3 + 2x16^2 + Ex16^1 + 4x16^0 =$  $42E4_{16} = Ax16^3 + 2x16^2 + Ex16^1 + 4$ <br> $10x16^3 + 2x16^2 + 14x16^1 + 4x16^0$ 

finalmente tenemos que el número  $(A2E4)_{16}$  =  $(41700)_{10}$ 

## **Conversión de hexadecimal a binario**

La conversión de hexadecimal a binario es directa, debido a que ambas bases están relacionadas (16 =  $2<sup>4</sup>$ ). El procedimiento es reemplazar cada dígito hexadecimal por sus cuatro dígitos binarios equivalentes con el apoyo de la tabla 2.1

**Ejemplo** Convertir el número (48A)<sub>16</sub> a base ()<sub>2</sub>

Solución

A partir de la tabla 2.1 tenemos lo siguiente

 $(4)_{16} = (0100)_2$   $(8)_{16} = (1000)_2$   $(A)_{16} = (1010)_2$ 

finalmente obtenemos la conversión deseada

 $(48A)_{16} = (010010001010)_{2}$ 

### **Conversión de hexadecimal a octal**

La conversión de hexadecimal a octal consiste de los pasos siguientes:

- Cada dígito en hexadecimal se sustituye por sus equivalentes 4 bits binarios, utilizando la tabla 2.1.
- Se divide el número en bloques de 3 dígitos hacia la derecha como a la izquierda a partir del punto decimal.
- Se sustituye cada uno de los bloques por su equivalente en base 8 utilizando la tabla 2.1.

**Ejemplo** Convertir el número (48A)<sub>16</sub> a base ()<sub>8</sub>

Solución

A partir de la tabla 2.1 tenemos lo siguiente

 $(4)_{16} = (0100)_2$   $(8)_{16} = (1000)_2$   $(A)_{16} = (1010)_2$ 

Se divide el número en bloques de 3 dígitos a partir del punto decimal

## 010 010 001 010

Se sustituye cada uno de los bloques formados por su equivalente en base 8 utilizando la tabla 2.1

$$
\frac{010}{2} \quad \frac{010}{2} \quad \frac{001}{1} \quad \frac{010}{2}
$$

Finalmente, el resultado de la conversión es

$$
(48A)_{3.6} = (2212)_{8}
$$

## **Algoritmo para la conversión de números decimales a otra base (2,8 y 16)**

La conversión de números decimales a otra base (por ejemplo, base 2, 8 ó 16) se puede realizar por el método de multiplicaciones sucesivas por la base. Esto método consiste en los pasos siguientes:

1. Multiplicar el número decimal por la base a la que de desea convertir.

- 2. Dividir el resultado en su parte fraccionaria (**fi**) y en su parte entera (**d-i**),
- 3. Multiplicar la parte **f<sup>i</sup>** por la base a convertir.

La parte fraccionaria del resultado es **f<sup>2</sup>** y la parte entera es **d-2**.

4. Repetir el proceso hasta que **f<sup>m</sup>** es cero o hasta que se considere que la conversión es lo suficientemente exacta.

Esto se podrá entender con una serie de ejemplos que a continuación se presentan.

**Ejemplo** Convertir el número (0.4375)<sub>10</sub> a binario Solución

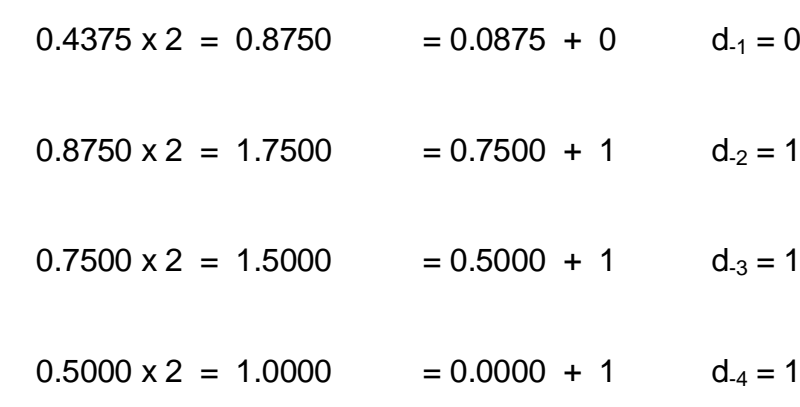

finalmente el número  $(0.4375)_{10} = (0.0111)_2$ 

**Ejemplo** Convertir el número (0.6328125)<sub>10</sub> a base 8 Solución

 $0.6328125 \times 8 = 5.0625 = 0.0625 + 5$  d<sub>-1</sub>=5

 $0.0625 \times 8 = 0.5000 = 0.5000 + 0$  d<sub>-2</sub> = 0

 $0.5000 \times 8 = 4.0000 = 0.0000 + 4$  d<sub>-3</sub> = 4

finalmente el número (06328125)<sub>10</sub> =  $(504)_8$ 

**Ejemplo** Convertir el número (0.6328125)<sub>10</sub> a base 16 Solución

0.6328125 x 16 = 10.1250 = 0.1250 + 10 d<sub>-1</sub> = 10 = A ( en base 16)

 $0.1250 \times 16 = 2.0000 = 0.0000 + 2$  d<sub>-2</sub> = 2 finalmente  $(06328125)_{10} = (A2)_{16}$ 

## **Algoritmo para la conversión de fracciones de cualquier base (2,8 y 16) a base decimal**

La conversión de fracciones de una base **b** a decimal se puede realizar por el método de división. Este método se puede describir como sigue:

1. Dividir el dígito menos significativo por la base **b**. El cociente es **M1**.

2. Sumar el cociente **M<sup>1</sup>** con el dígito que sigue en significación y dividir por la base. El cociente es **M2**.

3. Continuar el proceso hasta que se suma el dígito fraccional más significativo y se divide por la base. El último cociente es **Mn**.

Esto se podrá entender con una serie de ejemplos que a continuación se presentan.

**Ejemplo** Convertir a decimal el número (0.10101)<sub>2</sub> Solución

El dígito menos ignificativo es 1

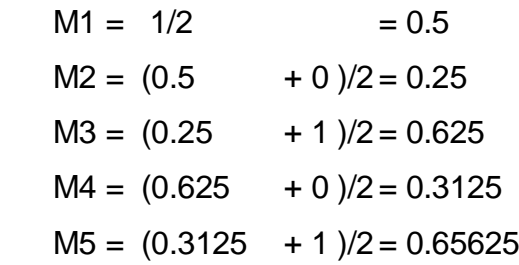

finalmente  $(0.10101)_2 = (0.65625)_{10}$ 

**Ejemplo** Convertir a decimal el número  $(0.F6B)_{16}$ 

#### Solución

El dígito menos significativo es 1

 $M1 = 11/16 = 0.6875$  $M2 = (0.6875 + 2)/16 = 0.16796875$  $M3 = (0.16796875 + 6)/16 = 0.3855$  $M4 = (0.3855 + 15)/16 = 0.96159$ 

Finalmente  $(0.F62b)_{16} = (0.96159)_{10}$ .

#### **SISTEMA DE BASE "n"**

El sistema de base *n* más ampliamente usado para el diseño y construcción de pequeños sistemas digitales hasta una computadora digital (con **2 n** procesadores) es el sistema binario es por su facilidad de trabajar únicamente entre dos estados ("0" y "1"), pero para la programación de dichos sistemas digitales o computadoras digitales se utilizan los sistemas binario, octal, decimal y hexadecimal. Pero existen otros sistemas de base **n**, donde **n** puede ser un número entero positivo mayor que 1, y que cumplen con las mismas características de los sistemas de base 2, 8, 10 y 16 como son: presentarse como un sistema de numeración posicional y cumplir con las reglas de la aritmética decimal.

El principal inconveniente de estos sistemas de base **n** (por ejemplo **n** = 5 ó 7) es que no tienen una aplicación práctica para el diseño de circuitos digitales ni mucho menos para computadora digital.

Como se mencionó anteriormente existen otros sistemas de base **n** = 3, 5, 6, etc., que se pueden representar en un sistema posicional, además de que permiten realizar las operaciones aritméticas de suma, resta, multiplicación y división. En esta sección vamos a presentar el caso del sistema de base **n** = 5, pero se puede extender a cualquier otra base.

El sistema de base 5 emplea cinco diferentes dígitos (0, 1, 2, 3 y 4). Para representar números mayores a 5, se combinan dos o más dígitos base y cada uno de éstos tendrá un valor según la posición que ocupe. El sistema de base 5 se representa en forma posicional por medio de la ecuación (2.1), con **n** = 5 y donde **d** puede representar cualquier dígito entre 0 y 4.

**Ejemplo** Representar el número (14432)<sub>5</sub> en forma posicional.

Solución Utilizando la ecuación (2.1) con 5 dígitos enteros (**p** = 5) y 0 dígitos fraccionarios  $(q = 0)$ .

$$
(14432)_5 = \sum_{i=0}^{5-1} d_i 5^i + \sum_{j=1}^{0} d_j 5^{-(i)}
$$
  
=  $[d_0 5^0 + d_1 5^1 + d_2 5^2 + d_3 5^3 + d_4 5^4]$   
=  $[2x5^0 + 3x5^1 + 4x5^2 + 4x5^3 + 1x5^4]$   
=  $[2 + 15 + 100 + 500 + 625]$  =  $(1242)_{10}$ 

La conversión de base 10 a base 5 también se puede realizar utilizando el algoritmo de divisiones sucesivas como se muestra a continuación con un ejemplo.

Ejemplo Convertir a binario el número (1242)<sub>10</sub> a base 5

Solución

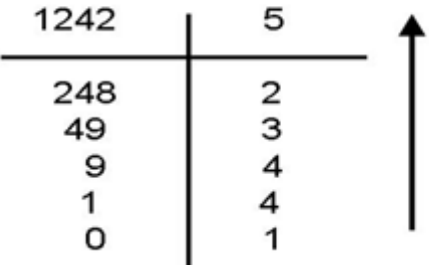

Además, con este sistema de base 5, también se pueden realizar las operaciones aritméticas básicas como se muestra a continuación:

#### Suma en base 5

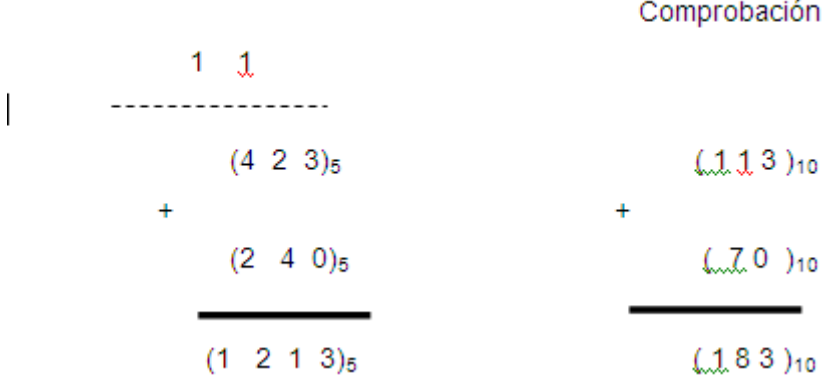

## **Multiplicación en base 5**

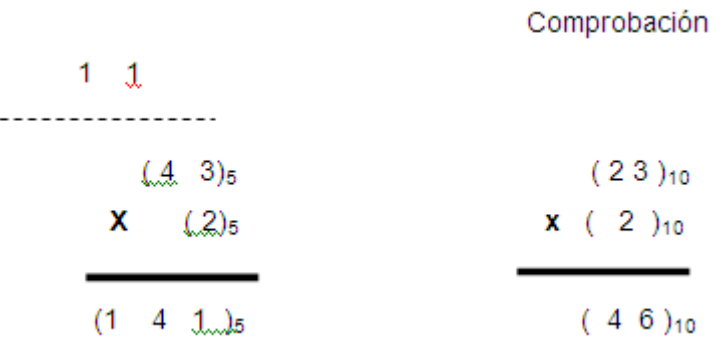

#### **División en base 5**

En la división en base 5 los únicos cinco dígitos posibles tanto en el cociente como en el residuo son 0, 1, 2, 3 y 4. La división en base 5 se puede efectuar utilizando el mismo procedimiento que se utiliza en la división decimal.

# Ejemplo Realizar la operación siguiente  $(1242)_{10}$  /  $(89)_{10}$  en base 5.

Solución Convertimos los números de base 10 a base 5, con lo cual tenemos

Comprobación

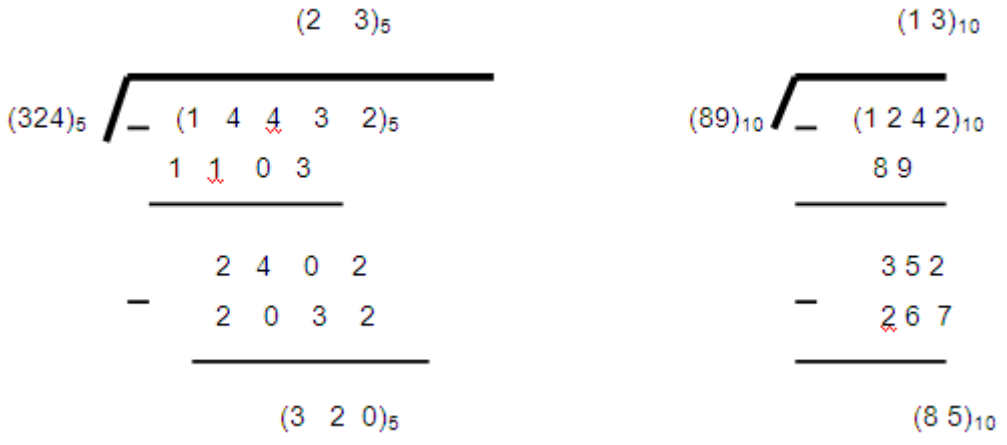